## **Demandes**

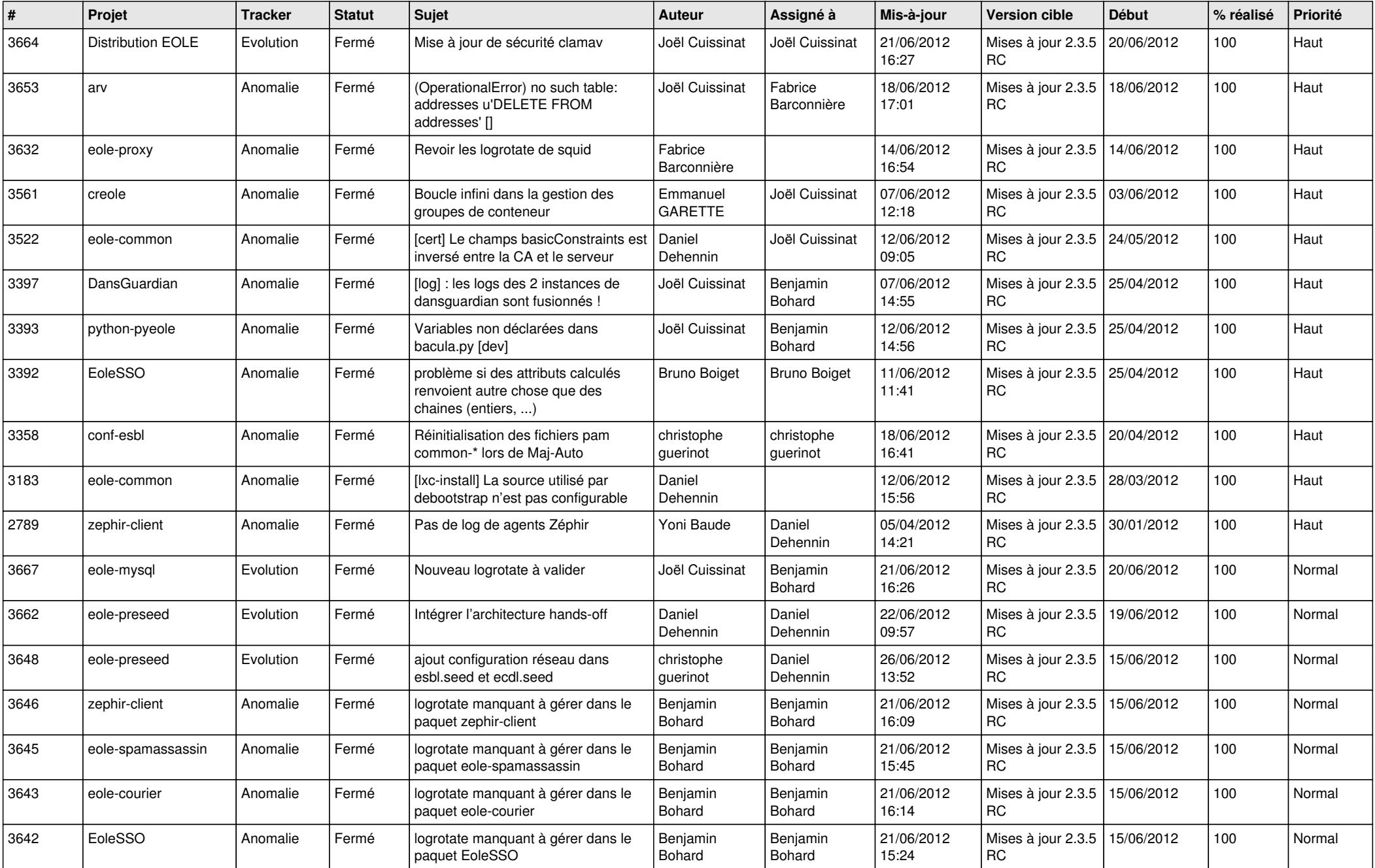

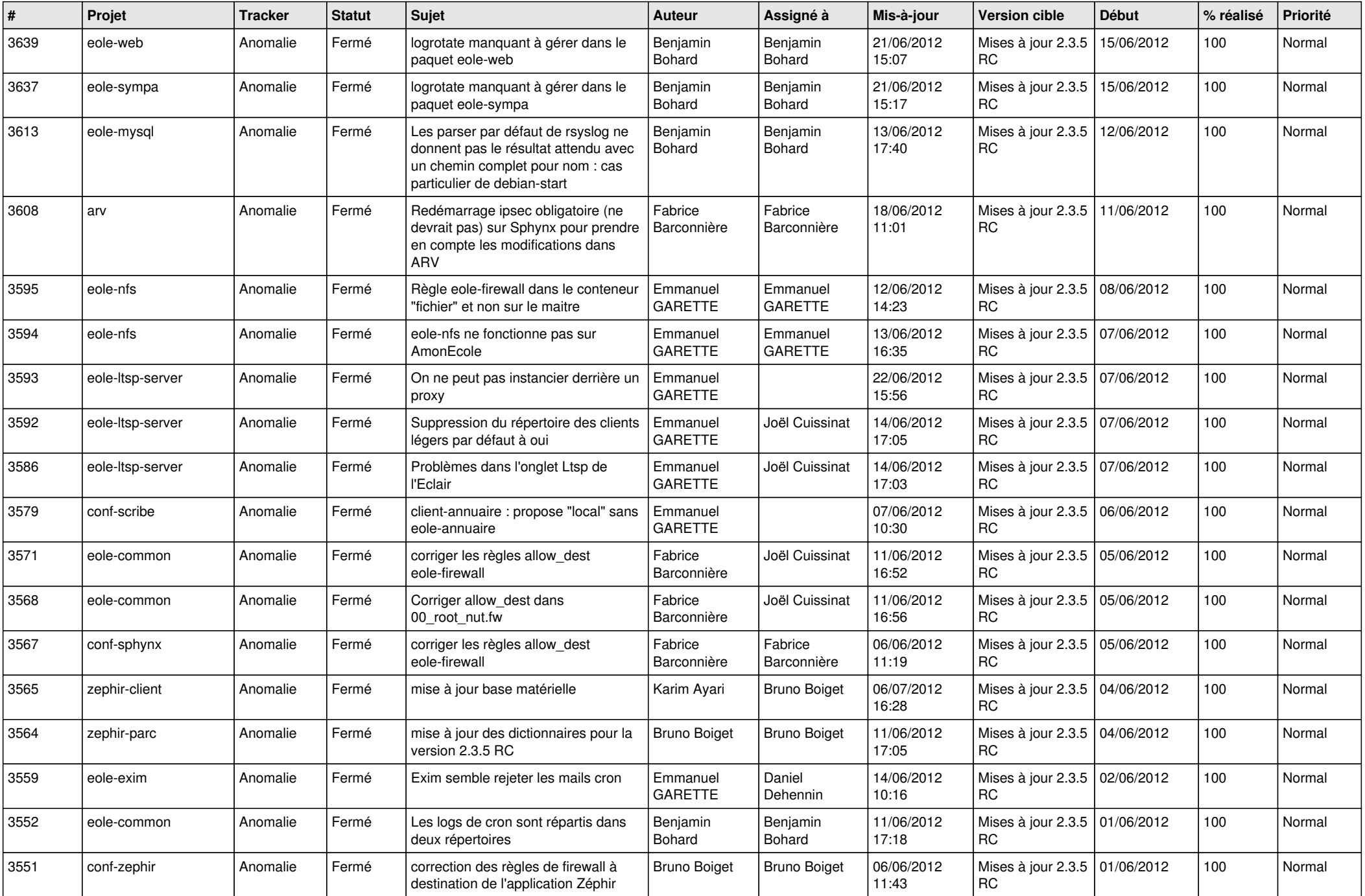

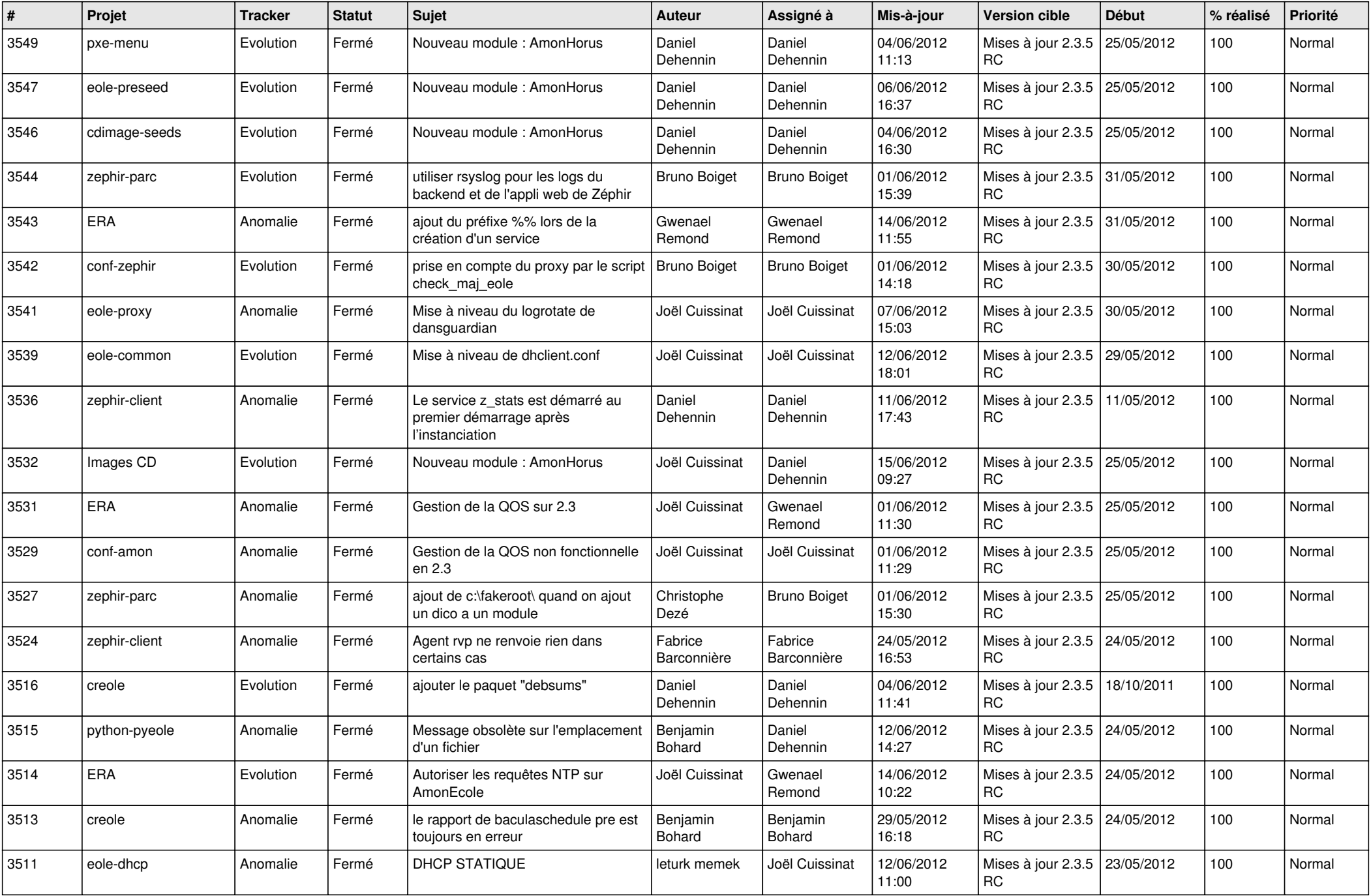

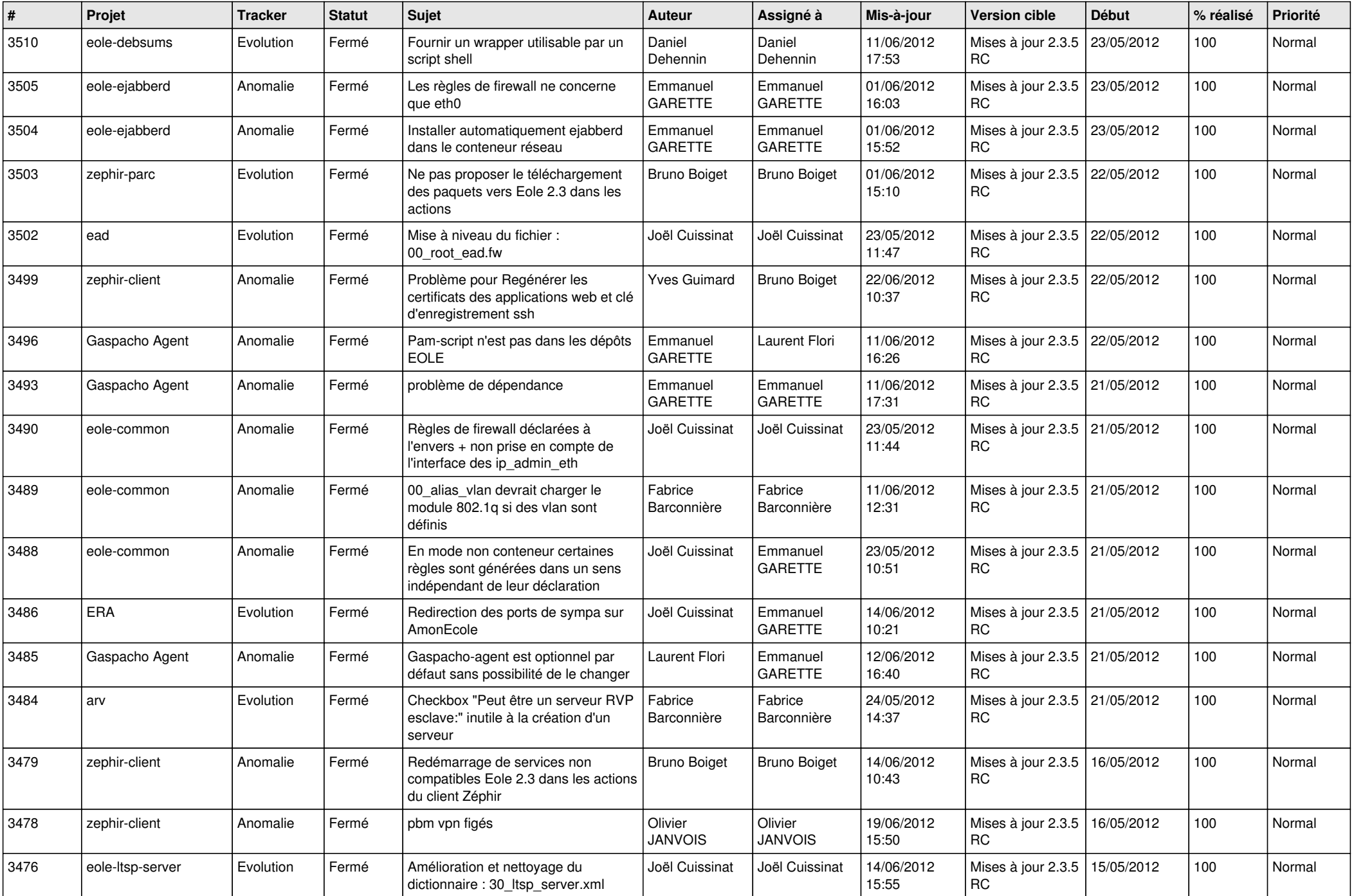

![](_page_4_Picture_728.jpeg)

![](_page_5_Picture_782.jpeg)

![](_page_6_Picture_738.jpeg)

![](_page_7_Picture_810.jpeg)

![](_page_8_Picture_788.jpeg)

![](_page_9_Picture_768.jpeg)

![](_page_10_Picture_780.jpeg)

![](_page_11_Picture_813.jpeg)

![](_page_12_Picture_778.jpeg)

![](_page_13_Picture_366.jpeg)